ФИО: Дедо<mark>въя фирмертъ ное аг</mark>ентство железнодорожного транспорта <sup>уникальный прог**Федерал**ьное государс твенное бюджетное образовательное учреждение</sup> высшего образования Документ подписан простой электронной подписью Информация о владельце: Должность: Директор Рязанского филиала ПГУПС Дата подписания: 26.11.2021 12:01:32 9abb198844dd20b92d5826d8a9981a2787b556ef

### **«Петербургский государственный университет путей сообщения Императора Александра I» (ФГБОУ ВО ПГУПС) Рязанский филиал ПГУПС**

УТВЕРЖДАЮ Директор Рязанского филиала ПГУПС \_\_\_\_\_\_\_\_\_\_ О.А. Дедова *«\_\_\_» \_\_\_\_\_\_\_\_\_\_ 2021г*.

## **РАБОЧАЯ ПРОГРАММА УЧЕБНОЙ ДИСЦИПЛИНЫ**

## **ОП.06. ИНФОРМАЦИОННЫЕ ТЕХНОЛОГИИ В ПРОФЕССИОНАЛЬНОЙ ДЕЯТЕЛЬНОСТИ**

**для специальности 08.02.01 Строительство и эксплуатация зданий и сооружений** Квалификация **– техник** вид подготовки - базовая

Форма обучения - очная

Рязань 2021 год Рассмотрено на заседании ЦК 08.02.01

протокол  $\mathcal{N}_2$  \_\_\_\_\_ от « \_\_\_ » \_\_\_\_\_\_\_\_\_\_\_\_\_\_\_\_\_20\_\_\_ г.

\_\_\_\_\_\_\_\_\_\_\_\_\_\_\_\_\_\_\_\_\_\_\_\_\_\_\_\_\_\_\_\_\_\_\_\_\_\_\_\_

Председатель\_\_\_\_\_\_\_\_\_\_\_\_\_\_\_/Т.М. Червакова/

Рабочая программа учебной дисциплины *ОП.06. Информационные технологии в профессиональной деятельности* разработана на основе Федерального государственного образовательного стандарта (далее ФГОС) среднего профессионального образования (далее СПО) по специальности 08.02.01 Строительство и эксплуатация зданий и сооружений (базовая подготовка), утвержденного приказом Министерства образования и науки РФ № 2 от 10 января 2018 г.

#### **Разработчик программы:**

Стрельникова Н.В., преподаватель Рязанского филиала ПГУПС

#### *Рецензенты:*

Тарасенко Д.Д., преподаватель Рязанского филиала ПГУПС

# **СОДЕРЖАНИЕ**

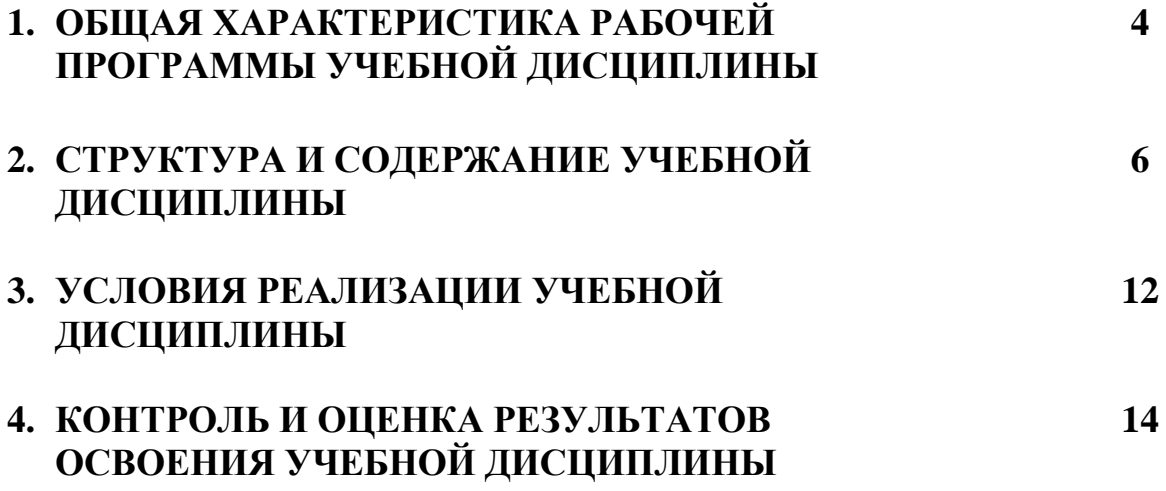

### **1. ОБЩАЯ ХАРАКТЕРИСТИКА РАБОЧЕЙ ПРОГРАММЫ УЧЕБНОЙ ДИСЦИПЛИНЫ**

#### **1.1. Область применения рабочей программы**

Рабочая программа учебной дисциплины является частью программы подготовки специалистов среднего звена в соответствии с ФГОС СПО по специальности 08.02.01 Строительство и эксплуатация зданий и сооружений (базовая подготовка).

### **1.2. Место учебной дисциплины в структуре программы подготовки специалистов среднего звена:**

Учебная дисциплина *ОП.06. Информационные технологии в профессиональной деятельности* является обязательной частью профессионального цикла программы подготовки специалистов среднего звена в соответствии с ФГОС СПО по специальности 08.02.01 Строительство и эксплуатация зданий и сооружений (базовая подготовка).

#### **1.3Цель и планируемые результаты освоения дисциплины**

Учебная дисциплина *ОП.06. Информационные технологии в профессиональной деятельности* обеспечивает формирование общих и профессиональных компетенций по всем основным видам деятельности ФГОС СПО по специальности 08.02.01 Строительство и эксплуатация зданий и сооружений (базовая подготовка). Особое значение дисциплина имеет при формировании и развитии: ОК 09. Использовать информационные технологии в профессиональной деятельности.

ОК 02. Осуществлять поиск, анализ и интерпретацию информации, необходимой для выполнения задач профессиональной деятельности;

ОК 03. Планировать и реализовывать собственное профессиональное и личностное развитие;

ОК 04. Работать в коллективе и команде, эффективно взаимодействовать с коллегами, руководством, клиентами;

ОК 09. Использовать информационные технологии в профессиональной деятельности;

ПК 1.3. Разрабатывать архитектурно-строительные чертежи с использованием средств автоматизированного проектирования;

ПК 1.4. Участвовать в разработке проекта производства работ с применением информационных технологий.

ПК 2.3. Проводить оперативный учет объемов выполняемых работ и расходов материальных ресурсов.

4

В рамках программы учебной дисциплины обучающимися осваиваются умения и знания:

| Код<br>$\Pi K$ , OK | Умения                                                                                                    | Знания                                                                                                    |
|---------------------|----------------------------------------------------------------------------------------------------|----------------------------------------------------------------------------------------------------|
| OK 02.<br>OK 03.    | Осуществлять<br>поиск,<br>интерпретацию<br>$\boldsymbol{\mathit{H}}$<br>анализ<br>необходимой<br>информации,<br>выполнения<br>ДЛЯ<br>задач<br>профессиональной<br>деятельности;<br>- Планировать и<br>реализовывать собственное<br>профессиональное и<br>личностное развитие; | - Способы<br>обработки<br>информации<br>$\mathbf{c}$<br>использованием программного обеспечения<br>и компьютерных средств;<br>- основные<br>этапы<br>решения<br>профессиональных<br>задач<br>помощью<br>$\mathbf c$<br>персонального компьютера<br>- О природе ценностей, их месте в жизни<br>общества и личности;                               |
| OK 04.              | - Работать в коллективе и<br>команде, эффективно<br>взаимодействовать с<br>коллегами, руководством,<br>клиентами;                                                                                                    | - Общечеловеческие ценности, как основа<br>поведения в коллективе, команде;                                                                                                    |
| OK 09.              | Использовать<br>информационные<br>технологии в<br>профессиональной<br>деятельности;                                                                                                    | - Состав, функции и возможности<br>использования информационных и<br>телекоммуникационных технологий для<br>информационного моделирования (BIM-<br>технологий) в профессиональной<br>деятельности;<br>-перечень периферийных устройств,<br>необходимых для реализации<br>автоматизированного рабочего места на базе<br>персонального компьютера; |
| ПК 1.3.             | - Разрабатывать<br>архитектурно-строительные<br>чертежи с использованием<br>средств<br>автоматизированного<br>проектирования;                                                                                                    | - Основные понятия автоматизированной<br>обработки информации;<br>- технологию поиска информации;                                                                                                    |
| ПК 1.4.             | - Участвовать в разработке<br>проекта производства работ с<br>применением<br>информационных<br>технологий;                                                                                                    | - Общий состав и структуру персональных<br>компьютеров и вычислительных систем;<br>- технологию освоения пакетов прикладных<br>программ;                                                                                                    |
| ПК 2.3.             | - Проводить оперативный<br>учет объемов выполняемых<br>работ и расходов<br>материальных ресурсов.                                                                                                    | - Состав, функции и возможности<br>использования информационных и<br>телекоммуникационных технологий в<br>профессиональной деятельности;                                                                                                    |

#### **1.4. Количество часов на освоение рабочей программы учебной дисциплины:**

Объем образовательной программы обучающегося 98 часов, в том числе:

обязательная часть - 90 часов;

вариативная часть – 8 часов.

Увеличение количества часов рабочей программы за счет часов вариативной части направлено на *расширение (углубление)* объема знаний по разделам программы.

Объем образовательной программы обучающегося – 98 часов, в том числе:

объем работы обучающихся во взаимодействии с преподавателем–96 часов;

самостоятельной работы обучающегося – 2 часа.

## **2. СТРУКТУРА И СОДЕРЖАНИЕ УЧЕБНОЙ ДИСЦИПЛИНЫ**

#### **2.1. Объем учебной дисциплины и виды учебной работы**

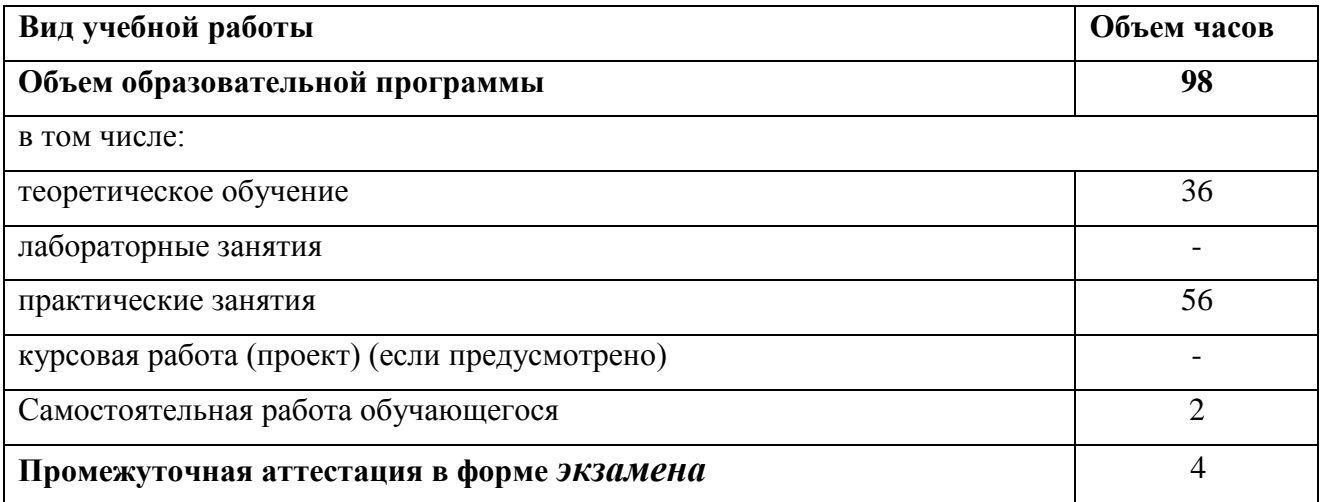

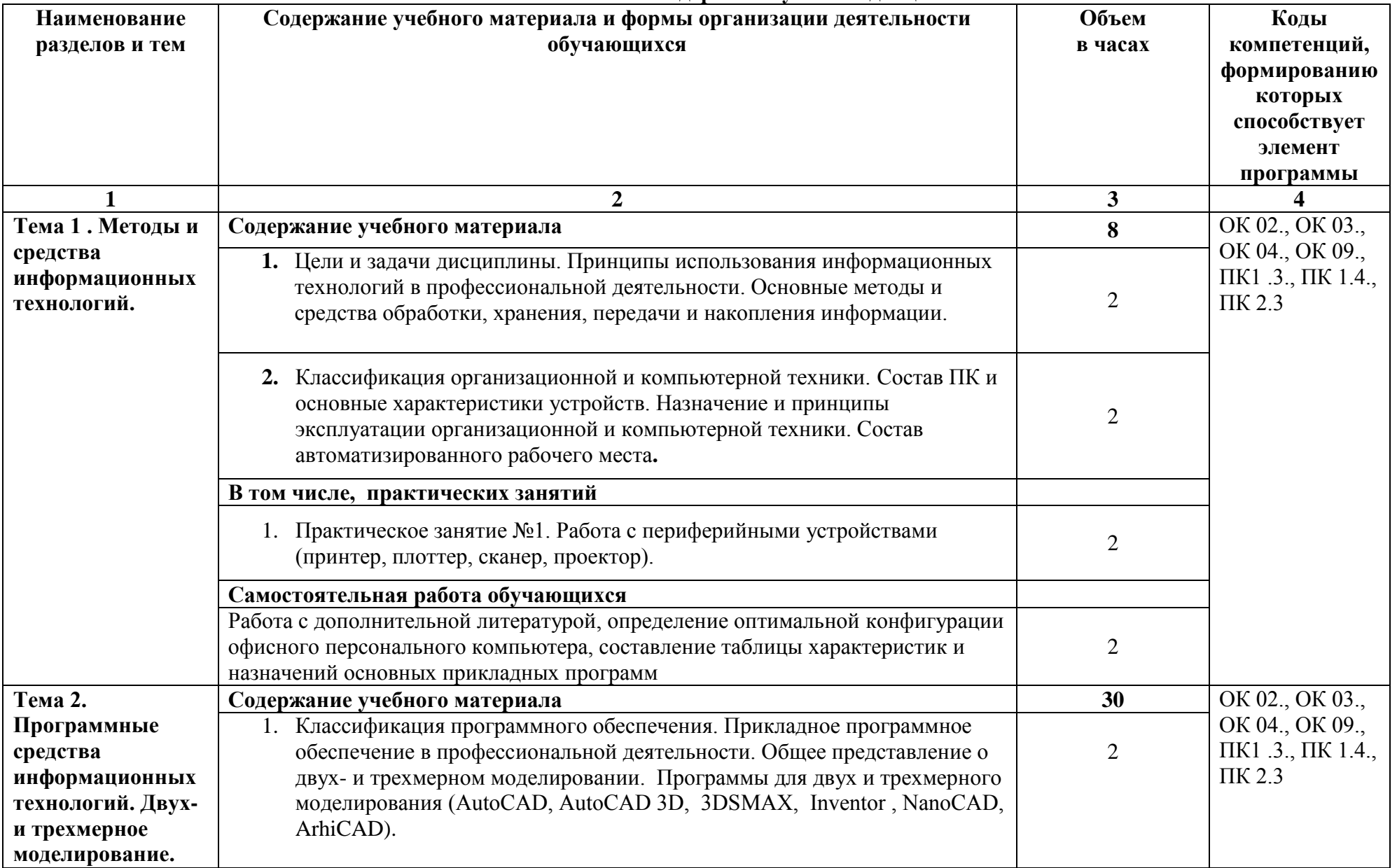

#### **2.2. Тематический план и содержание учебной дисциплины**

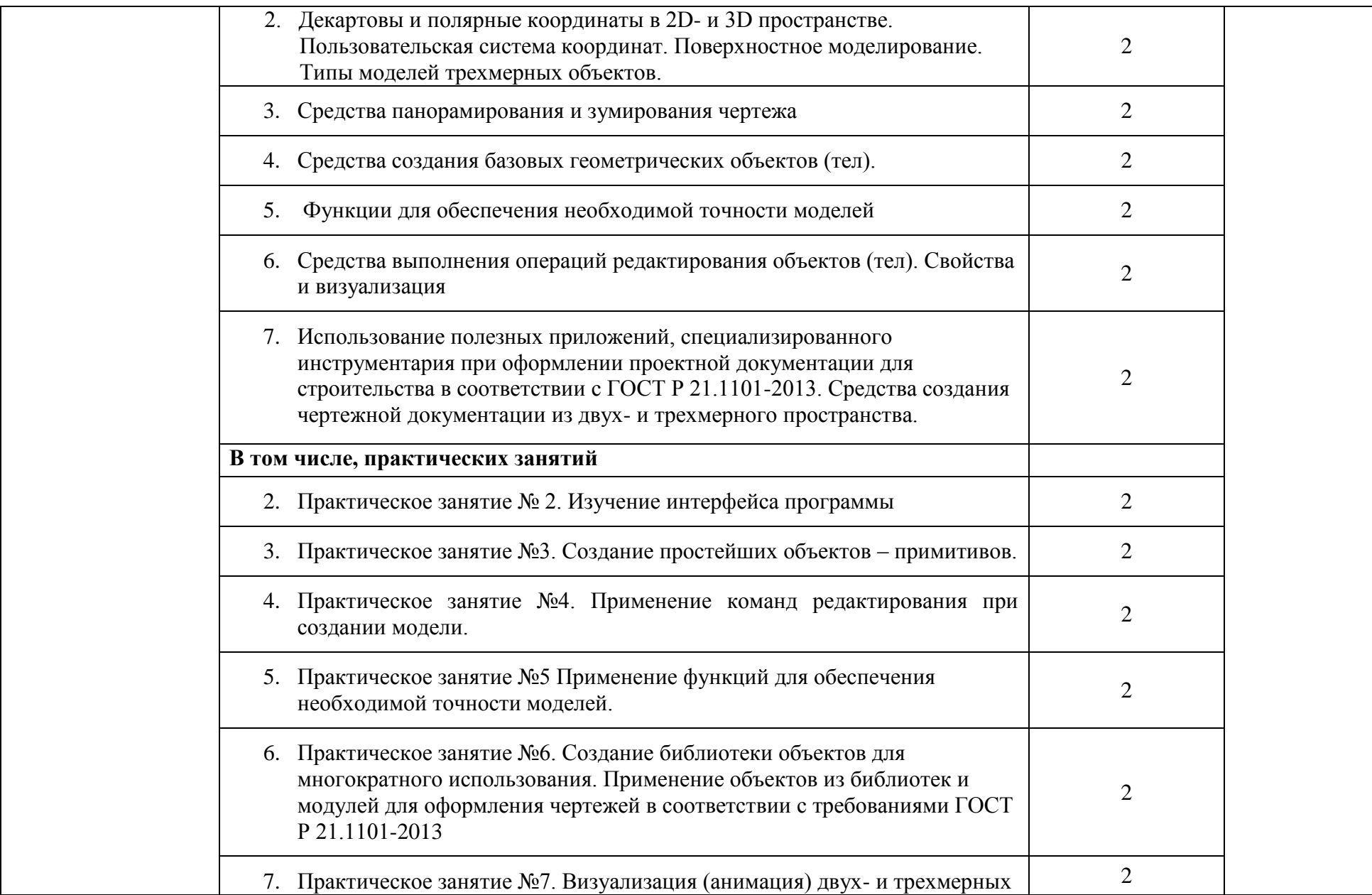

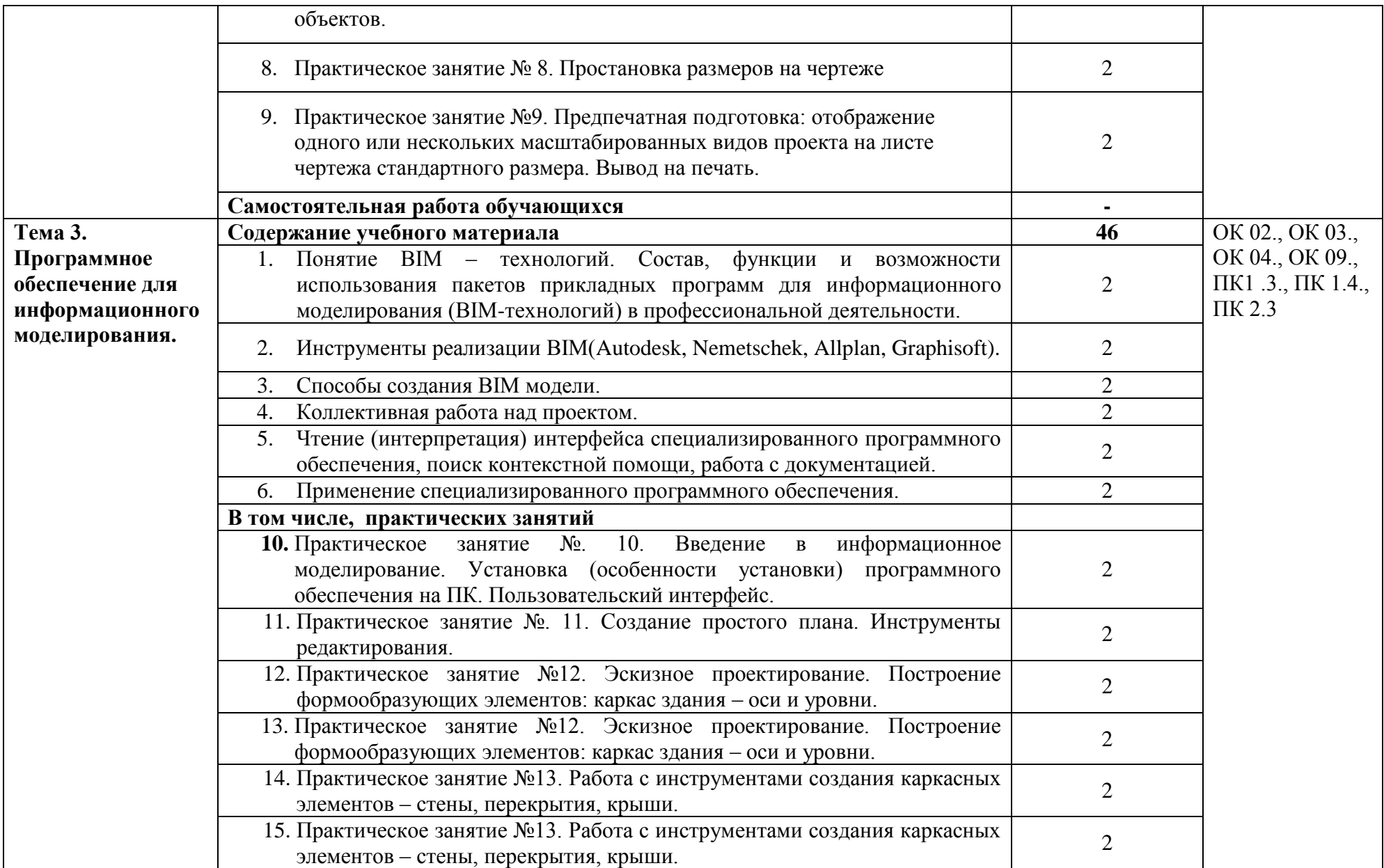

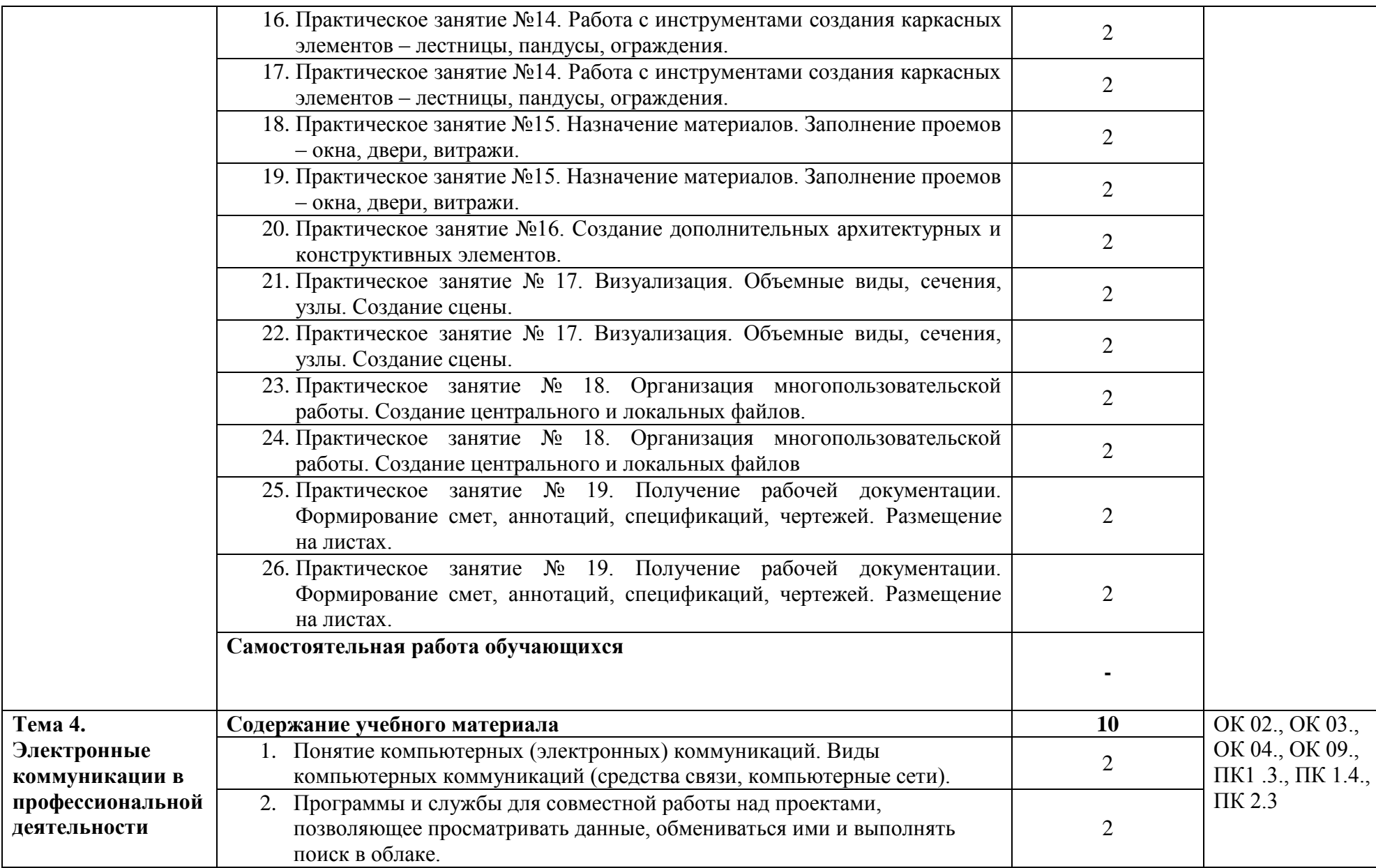

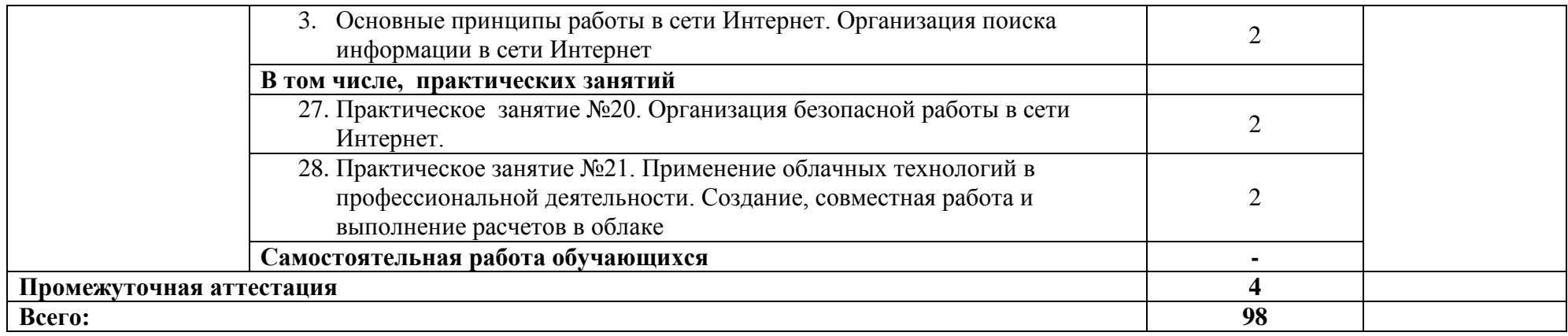

## **3. УСЛОВИЯ РЕАЛИЗАЦИИ УЧЕБНОЙ ДИСЦИПЛИНЫ**

#### **3.1. Материально-техническое обеспечение**

Для реализации программы учебной дисциплины должны быть предусмотрены следующие специальные помещения:

учебная аудитория (лаборатория) «Информационные технологии в профессиональной деятельности», оснащенная оборудованием: посадочные места по количеству обучающихся, рабочее место преподавателя, доска; техническими средствами обучения: компьютер с необходимым лицензионным программным обеспечением и мультимедиа проектор (рабочее место преподавателя);компьютеры с необходимым лицензионным программным обеспечением по количеству обучающихся (с делением на подгруппы на практические занятия), принтер, сканер, проектор;

- помещение для самостоятельной работы: читальный зал библиотеки, оснащенный оборудованием: компьютерыс возможностью подключения к информационно-телекоммуникационной сети «Интернет».

#### **3.2. Информационное обеспечение реализации программы**

Для реализации программы библиотечный фонд образовательной организации укомплектован печатными и (или) электронными изданиями, рекомендованными для использования в образовательном процессе

#### **3.2.1. Печатные издания**

- 1. Куприянов, Д. В. Информационное обеспечение профессиональной деятельности : учебник и практикум для СПО / Д. В. Куприянов. — М. : Издательство Юрайт, 2017. — 255 с. — (Серия : Профессиональное образование). — ISBN 978-5-534-00973-6. — Режим доступа : [www.biblio-online.ru/book/1AFA0FC3-C1D5-4AD7-AA67-5375B13A415F](http://www.biblio-online.ru/book/1AFA0FC3-C1D5-4AD7-AA67-5375B13A415F)
- 2. Советов, Б. Я. Информационные технологии : учебник для СПО / Б. Я. Советов, В. В. Цехановский. — 6-е изд., перераб. и доп. — М. : Издательство Юрайт, 2017. — 261 с. — (Серия : Профессиональное образование). — ISBN 978-5-534-03015-0. — Режим доступа : [www.biblio-online.ru/book/BBC6F436-97B4-4DCB-829E-1DF182A8B1A4](http://www.biblio-online.ru/book/BBC6F436-97B4-4DCB-829E-1DF182A8B1A4)

#### **3.2.2. Дополнительные источники**

1. Советов, Б.Я. Информационные технологии: теоретические основы [Электронный ресурс] : учеб. пособие / Б.Я. Советов, В.В. Цехановский. — Электрон. дан. — Санкт-Петербург : Лань, 2017. — 444 с. — Режим доступа:<https://e.lanbook.com/book/93007>

**Официальные справочно-библиографические и периодические издания:**

1. Научный результат. Информационные технологии : журнал (Издательство: Белгородский государственный национальный исследовательский университет) [Электронный ресурс] 2016. - Режим доступа: [https://e.lanbook.com/journal/2704#journal\\_name](https://e.lanbook.com/journal/2704#journal_name)

2. Информатика и системы управления : журнал (Издательство: Амурский государственный университет) [Электронный ресурс] 2013-2016. - Режим доступа: [https://e.lanbook.com/journal/2924#journal\\_name](https://e.lanbook.com/journal/2924#journal_name)

### **4. КОНТРОЛЬ И ОЦЕНКА РЕЗУЛЬТАТОВ ОСВОЕНИЯ УЧЕБНОЙ ДИСЦИПЛИНЫ**

Оценка качества освоения учебной дисциплины включает текущий контроль успеваемости и промежуточную аттестацию.

Текущий контроль успеваемости осуществляется преподавателем в процессе проведения практических занятий, тестирования, а также выполнения обучающимися индивидуальных заданий в соответствии с фондом оценочных средств по учебной дисциплине.

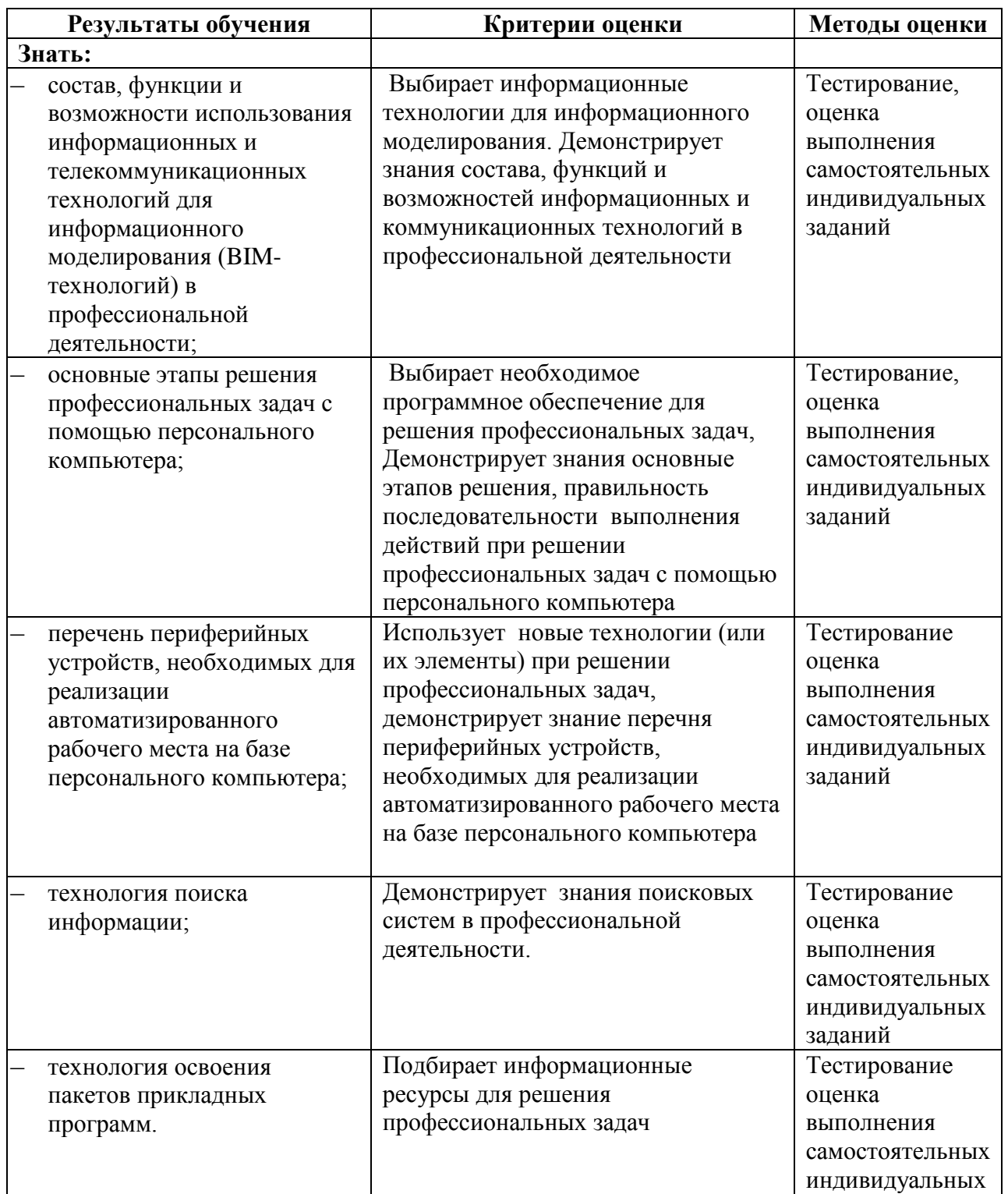

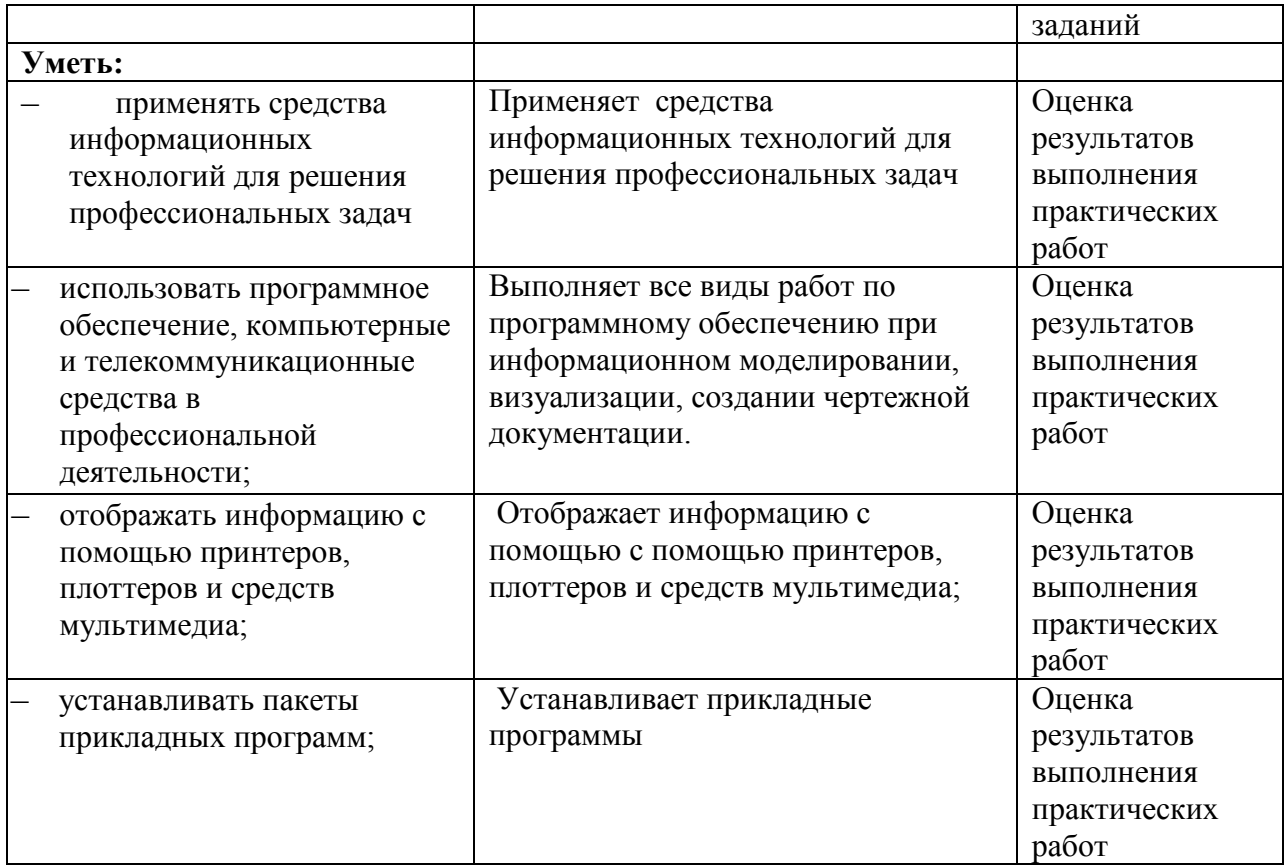